# **NASA Contractor Report 198247**

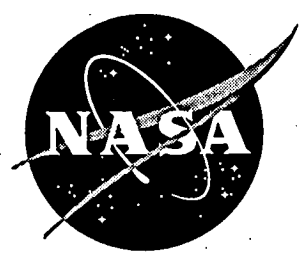

NASA-CR-198247 19960012499

Using the HARV Simulation Aerodynamic Model to Determine Forebody Strake Aerodynamic Coefficients from Flight Data

Michael D. Messina Lockheed Martin Engineering & Sciences Company Hampton, Virginia

Contract NAS1-19000

December 1995

National Aeronautics and **Space Administration Langley Research Center** Hampton, Virginia 23681-0001

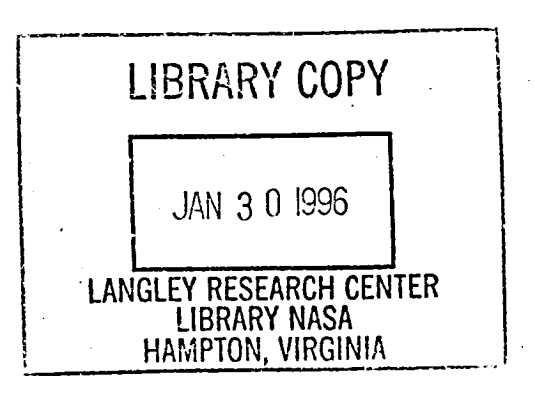

 $\mathbf{r}$  $\frac{1}{\sqrt{2}}$  $\mathcal{A}^{\mathcal{A}}$  $\mathcal{S}^{\text{max}}_{\text{max}}$  $\label{eq:2} \frac{1}{\sqrt{2}}\left(\frac{1}{\sqrt{2}}\right)^2\frac{1}{\sqrt{2}}\left(\frac{1}{\sqrt{2}}\right)^2.$  $\frac{1}{\sqrt{2}}\sum_{i=1}^{n} \frac{1}{\sqrt{2}}\left(\frac{1}{\sqrt{2}}\right)^2\left(\frac{1}{\sqrt{2}}\right)^2$ à,

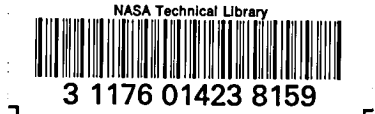

# Acknowledgments

The author thanks Kenneth P. Lawson, a George Washington University graduate student working in the Vehicle Dynamics Branch, for his collaboration during the development and checkout of the tools needed to perform this analysis.

## Ov**er**v**iew**

A method to determine the aerodynamic increments (ro**l**ling, pitching, and yawing moments,  $C_1$ ,  $C_m$ ,  $C_n$ , respectively) for the forebody strake controllers added to the F/A-18 HARV aircraft was<br>developed to validate the forebody strake aerodynamic model. The developed to validate the forebody strake aerodynamic model. forebody strake aerodynamic model deve**l**oped from data collected in the Langley 30x60 wind tunnel is implemented in all F*/*A-18 HARV simulations (Reference 1). The method described in this report is intended to present an overview of a process developed to extract the forebody aerodynamic increments. This report does not show how to run various simulation tools and does not present results because data were still being collected and analyzed at the time of writing.

The technique is to use attitude rates, surface position, and aircraft state information from flight data to calculate rotational accelerations using the simulation aerodynamic model. accelerations are compared with flight data computed estimates to form a difference or error between the model and flight test. The error is then used to compute aerodynamic coefficient errors, which are summed with the model calculation. The summation results in an estimate of the aerodynamic contributions due to the forebody strakes. The forebody strake aerodynamic coefficients are correct to The forebody strake aerodynamic coefficients are correct to the extent that the basic F*/*A-18, HARV specific, and thrust vector control system increments are accurate.

### S**imulation Calculation of Rotational Accelerations**

The F*/*A-18 HARV simulation aerodynamic model sums the aerodynamic increments from individual models to calculate total<br>aerodynamic increments. The aerodynamic coefficients for The aerodynamic coefficients for  $C_1$ ,  $C_m$ , and  $C_n$  are computed as follows:

 $C_{\text{1} \text{Total}}$  =  $C_{\text{1} \text{Low}}$  +  $C_{\text{1} \text{High}}$  +  $C_{\text{1} \text{HARY}}$  +  $C_{\text{1} \text{TVCS}}$  +  $C_{\text{1} \text{FS}}$  $C_{mTotal} = C_{mLow} + C_{mHigh} + C_{mHARY} + C_{mTVCS} + C_{mFS}$  (1)  $C_{nTotal}$  =  $C_{nLow}$  +  $C_{nHigh}$  +  $C_{nHARY}$  +  $C_{nTVCS}$  +  $C_{nFS}$ 

where the subscripts re**fl**ect the following de**fi**nitions:

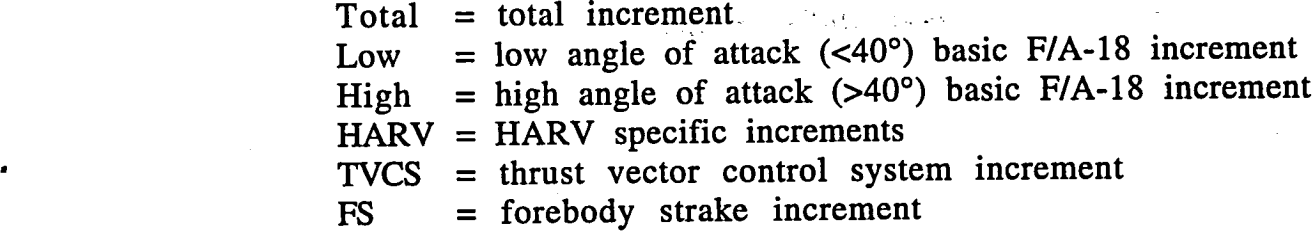

Once the total aerodynamic coefficients are computed, the roll, pitch, and yaw moments at the aerodynamic reference center are calculated from the aerodynamic model as follows:

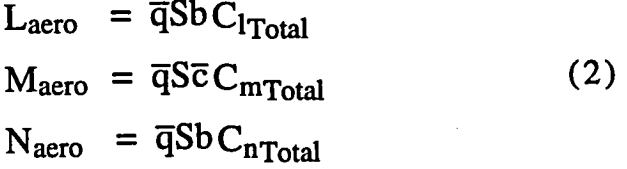

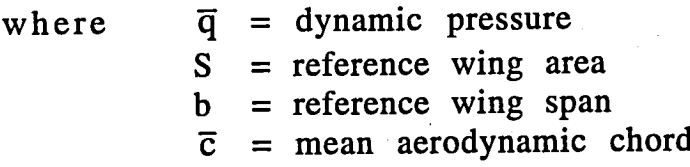

Moments introduced by the center of gravity (c.g.) shift from the aerodynamic reference are computed and used to adjust the aerodynamic moments. In order to calculate the moment shift, the forces at the aerodynamic reference are needed and are computed as follows:

$$
F_{XAR} = \overline{q}S\{-C_{DTotal}cos(\alpha) + C_{LTotal}sin(\alpha)\}
$$
  
\n
$$
F_{YAR} = \overline{q}SC_{YTotal}
$$
  
\n
$$
F_{ZAR} = \overline{q}S\{-C_{DTotal}sin(\alpha) - C_{LTotal}cos(\alpha)\}
$$
\n(3)

where  $C_{DTotal}$  = total drag increment<br> $C_{TT total}$  = total lift increment  $C_{\text{U}$ Total = total lift increment CYTota1 = total side force increment  $\alpha$  = angle of attack

The force total increments (C<sub>DTotal</sub>, C<sub>LTotal</sub>, and C<sub>YTotal</sub>) are computed in a fashion similar to the calculation of moments shown in equation (1).

 $\overline{3}$ 

The distance between the aerodynamic reference and the center of gravity are defined as follows:

$$
\Delta_{\mathbf{x}} = \frac{\left(\text{FS}_{\text{AR}} - \text{FS}_{\text{cg}}\right)}{12}
$$
\n
$$
\Delta_{\mathbf{y}} = \frac{\left(\text{BL}_{\text{cg}} - \text{BL}_{\text{AR}}\right)}{12}
$$
\n
$$
\Delta_{\mathbf{z}} = \frac{\left(\text{WL}_{\text{AR}} - \text{WL}_{\text{cg}}\right)}{12}
$$
\n(4)

where  $FS_{cg}$  = Fuselage Station c.g.  $BL_{cg}$  = Buttock Line c.g.  $WL_{Cg}$  = Water Line c.g.  $FS_{AR}$  = Fuselage Station aerodynamic reference  $BL_{AR}$  = Buttock Line aerodynamic reference  $WL_{AR}$  = Water Line aerodynamic reference

The moment change is computed as follows using:

$$
\Delta L = F_{y_{AR}} \cdot \Delta_z - F_{z_{AR}} \cdot \Delta_y
$$
  
\n
$$
\Delta M = F_{z_{AR}} \cdot \Delta_x - F_{x_{AR}} \cdot \Delta_z
$$
  
\n
$$
\Delta N = F_{x_{AR}} \cdot \Delta_y - F_{y_{AR}} \cdot \Delta_x
$$
\n(5)

The total moments about the c.g. are computed by summing the moment introduced by the aerodynamics with that introduced by the c.g. shift along with the engine thrust contributions.

> $L = L_{\text{aero}} + \Delta L + L_{\text{thrust}}$  $M = M_{\text{aero}} + \Delta M + M_{\text{thrust}}$  (6)  $N = N_{\text{aero}} + \Delta N + N_{\text{thrust}}$

The rotational acceleration equations of motion are defined as follows (Reference 2) and correspond to the implementation used in \_\_ the simulation.

$$
\dot{p} = \frac{RII \cdot q \cdot r + \frac{L}{I_{xx}} + RI2 \cdot (q \cdot (RIS \cdot p - RIG \cdot r + p) + \frac{N}{I_{zz}})}{1 - RI2 \cdot RIG}
$$
\n
$$
\dot{q} = RIS \cdot r \cdot p + RIG \cdot (r^2 - p^2) + \frac{M}{I_{yy}}
$$
\n
$$
\dot{r} = RIS \cdot p \cdot q + RIG \cdot (\dot{p} - q \cdot r) + \frac{N}{I_{zz}}
$$
\nwhere  $p = \text{body axis}$  with rate  $q = \text{body axis}$  is given by the following equation:\n
$$
\begin{aligned}\n\dot{r} &= \text{body axis} \\
\dot{q} &= \text{body axis} \\
\dot{r} &= \text{body axis} \\
\dot{r} &= \text{body axis} \\
\dot{r} &= \text{body axis} \\
I_{xx} &= \text{roll moment of } \dot{r} \\
I_{xx} &= \text{roll moment of } \dot{r} \\
I_{zz} &= \text{you-year constant} \\
I_{zz} &= \text{roll-year constant} \\
I_{xz} &= \text{roll-year constant} \\
I_{xz} &= \text{rel-year constant} \\
I_{xz} &= \text{rel-year constant} \\
I_{yz} &= \text{rel-} \\
I_{xz} &= \text{rel-} \\
I_{xz} &= \text{rel-} \\
I_{yz} &= \text{rel-} \\
I_{yz} &= \text{rel-} \\
I_{zz} &= \text{rel-} \\
I_{zz} &= \text{rel-} \\
I_{zz} &= \text{rel-} \\
I_{zz} &= \text{rel-} \\
I_{zz} &= \text{rel-} \\
I_{zz} &= \text{rel-} \\
I_{zz} &= \text{rel-} \\
I_{zz} &= \text{rel-} \\
I_{zz} &= \text{rel-} \\
I_{zz} &= \text{rel-} \\
I_{zz} &= \text{rel-} \\
I_{zz} &= \text{rel-} \\
I_{zz} &= \text{rel-} \\
I_{zz} &= \text{rel-} \\
I_{zz} &= \text{rel-} \\
I_{zz} &= \text{rel-} \\
I_{zz} &= \text{rel-} \\
I_{zz} &= \text
$$

**Flight Estimates of Rotational Accelerations using Aerodynamic Model**

An e**stimat**e **of t**he **rotational a**cce**l**e**rations of t**he **air**c**raft during flig**h**t t**e**sting** c**an b**e **mad**e b**y using t**he **simulation a**e**rodynami**c **mod**e**l. T**he e**stimat**e **is as ac**c**urat**e **as t**he **a**e**rodynami**c **mod**e**l, sin**ce **all a**e**rodynami**c **mod**e**ls** we**r**e **d**e**v**e**lop**e**d** w**it**h w**ind tunn**e**l data only. In ord**e**r to** e**stimat**e **t**he **rotational a**cce**l**e**rations of t**he **F***/***A-18 HA**RV **during** f**lig**h**t, t**he **simulation a**e**rodynami**c **mod**e**l is run op**e**n loop. T**h**is involv**e**s using flig**h**t data to driv**e **all a**e**rodynami**c **mod**e**l inputs ov**e**r tim**e **in pla**ce **of param**e**t**e**rs** c**al**c**ulat**e**d in t**he **simulation. T**he fl**ig**h**t data inputs to driv**e **t**he s**imulation a**e**rodynami**c **mod**e**l ar**e **d**e**fin**e**d b**e**low wit**h **t**he instrumentation parameter names from flight data parenthesis:

## **Aerodynamic Surface and Thrust Vector Vane Positions**

- Left a**n**d Right Stab**i**lator (DH**L**, DHR)
- Left an**d** Right Aileron (**D**AL, DAR)
- Left an**d** Right Ru**dd**er (DRL, DRR) *-*-
- Left and Right average Leading Edge Flap (DLFLI, DLFRI)
- **L**eft an**d** Right **T**rail**i**ng E**d**ge Flap (D**T**FL, DTFR)
- Differential Strake (STPR STPL)
- **•** Symmetric Strake(minimum of STPR or STPL)
- Left and Right Engine Top, Inboard, Outboard Vane positions (AX10C, AX11C, AX12C, BX10C, BX11C, BX12C)

### **Aircraft States**

- Body axis roll rate (PCC)
- Body axis pitch rate (QC)
- Body axis yaw rate (RMC)
- Angle of attack (ALPHA)
- Angle of sideslip (BETA)
- Altitude (HP)
- Mach Number (IAMACHC)
- Velocity (VINF)

#### M**iscellaneous**

### Left a**nd** Righ**t T**hrottle Posit**i**on (IC**A**PLLC, ICAPLRC)

The rotational accelerations that result from driving the aerodynamic model open loop are an estimate of the flight accelerations and contain inaccuracies due to the model. The accelerations and contain inaccuracies due to the model. aerodynamic models used in the F*/*A-18 HARV simulations are derived from wind tunnel data and were not corrected based on flight test results. Comparing the accelerations from equation (7) to those computed directly from flight data provides an indication of the accuracy of the aerodynamic model. Since differences exist, errors in the acceleration can be computed and used to determine the difference between flight aerodynamic behavior and the simulation aerodynamic model.

# **Flight Rotational Acceleration**s **From Flight Test Data**

아버지는 어머니는 아이

The **flig**h**t rotational acc**e**lerations can b**e **calculat**e**d by diff**e**r**e**ntiating t**he **m**e**asur**e**d** b**ody axis rotational rat**e**s** .**r**e**cord**e**d** • fro**m fl**ig**h**t**.** The r**o**t**a**t**i**o**n**a**l** accelerat**i**o**n**s are **d**iffe**r**e**n**t**i**ate**d** by usi**n**g user-defined Matlab functions written by Keith D. Wichman of NASA-Dryden Flight Research Center. The user-defined Matlab  $NASA-Dryden$  Flight Research Center. functions are called *director*.*m, firdiff*.*m*, and *diffit*.*m* and are included in Appendix A of this report. Additional Matlab intrinsic functions are utilized along with additional user-defined functions to read and write **fi**les in the Dryden GetData compatible formats (Reference 3).

By using the rotational accelerations from **fl**ight along with those estimated from the aerodynamic model, an acceleration error can be de**fi**ned as follows:

> $\dot{p}_{error} = \dot{p}_{flight} - \dot{p}_{model}$  $\dot{q}_{error} = \dot{q}_{flight} - \dot{q}_{model}$  (8)  $i_{error}$  =  $i_{flight}$  -  $i_{model}$

The error in the rotational accelerations represents the error in the aerodynamic model plus some contribution due to errors in the measured parameters.

# **Calculation of Forebody** S**trake Aerodynamic Coefficients**

By manipulating equation (7) to solve for the rotational moments L, M, N, and substituting the rotational acceleration errors in equation (8), the following equations for the moment error can be formed:

> $L_{error} = \dot{p}_{error} \cdot (I_{xx} + RI6 \cdot I_{xx} - RI6 \cdot I_{xz}) - \dot{r}_{error} \cdot I_{xx}$  $M_{error} = \dot{q}_{error} I_{ZZ}$  (9)  $N_{error} = (\dot{r}_{error} - \dot{p}_{error} \cdot RIG) \cdot I_{zz}$

Note that all rotational rate terms shown in equation (7) cancel because p, q, and r from flight are the same as those used to drive • the aerodynamic model open loop. Therefore, no errors exist due to the rotational rates and were neglected in equation (9).

By assuming that the moment errors in equation (9) are caused mostly by errors in the strake aerodynamic model, corrected aerodynamic coefficients for the forebody strakes can be calculated as follows:

$$
C_{1Sflight} = \frac{L_{error}}{\overline{q}Sb} + C_{1FS}
$$
  
\n
$$
C_{mSflight} = \frac{M_{error}}{\overline{q}S\overline{c}} + C_{mFS}
$$
 (10)  
\n
$$
C_{nSflight} = \frac{N_{error}}{\overline{q}Sb} + C_{nFS}
$$

The forebody strakes rotational aerodynamic coefficients computed from the aerodynamic model are added to the coefficients based on the error between flight and the model.

### **Limitat**i**ons**

The above method of computing aircraft aerodynamic coefficients based on the aerodynamic model has limitations when used with the strake aerodynamic model described in Reference 1. Whenever the flight data that was generated while the Research Flight Control System (RFCS) was active in either Strake plus Thrust Vector mode (STV) or Strake only mode (S), the results obtained should be accurate to the degree of the aerodynamic and engine models as previously discussed. When this method is used on data where the strakes were commanded open loop with the On Board Excitation System (OBES), the user needs to be aware of when the strakes are ON or OFF schedule.

For example, a differential strake deflection of 30 degrees at 50 degrees angle of attack (AOA) corresponds to strake positions of 30 degrees on the right strake and 0 degrees on the left when RFCS is in the Thrust Vector mode (TV). If the OBES maneuver was initiated while in STV or S mode, the 30 degrees differential strake deflection would result in 50 degrees on the right strake and 20 degrees on the left strake. This combination of strake deflection occurs for two This combination of strake deflection occurs for two reasons: the first is that OBES maneuvers are added to the RFCS control system commands. The second is because a symmetric deflection of 20 degrees is commanded by RFCS in the STV or S modes at 50 degrees AOA. The symmetric de**fl**ection is commanded

8

ż.

by RFCS when the strakes are active to eliminate a control reversal associate**d** with d**i**fferential strake *d*eflections less than 30 degrees. The symmetric strake deflections follow a schedule of 1 degree of symmetric strake deflection per degree of AOA starting at 30 degrees. The maximum symmetric strake deflection of 30 degrees is The maximum symmetric strake deflection of 30 degrees is reached at 60 degrees AOA. When the strakes follow the symmetric<br>deployment they are considered ON schedule (Reference 4). The 50 deployment they are considered ON schedule (Reference 4). degree and 20 degree deflections on the right and left strake positions would only occur briefly when RFCS is in the STV or S mode, since closed loop feedbacks would adjust the strake commands in response to the OBES inputs. For this reason all OBES differential<br>strake maneuvers are run with the control laws in TV mode. This strake maneuvers are run with the control laws in TV mode. means that the symmetric schedule built into the RFCS control laws when strakes are active will not be followed and, therefore, the strakes can be OFF schedule.

The strake aerodynamic model assumes the strakes will be ON schedule. At 50 degrees AOA, the symmetric deflection is 20 degrees as previously mentioned, and a differential deflection of 30 degrees would result in a right and left strake position of 35 and 5 degrees respectively when RFCS is in STV or S mode. The wind tunnel data implemented in the strake aerodynamic model is based on 35 and 5 degree strake positions for the right and left strakes respectively. Using flight data collected for an OBES run with 30 degrees differential strake command at 50 degrees AOA, 30 degrees on the right strake and 0 degrees on the left would mean the strakes are OFF schedule. This results in deflections that cannot be supported by the strake aerodynamic model. Therefore, flight test data used to calculate aerodynamic coefficients when the strake deflections are commanded by OBES result in deflections that cannot occur because of the symmetric schedule built into the strake aerodynamic model. The flight coefficients calculated in equation (10) will be correct, but cannot be compared directly with  $C_{IFS}$ ,  $C_{IFS}$ , and  $C_{IFS}$  from the strake aerodynamic model since these results are computed OFF schedule.

# **Conclusion**

The **m**e**t**ho**d d**escr**i**be**d in** th**i**s **r**eport t**o** extr**a**ct foreb**ody** st**r**ake coefficient increment provides a tool to analyze flight data. This tool has been use**d to** support fl**i**ght **t**ests **o**f **t**he F*/*A-18 **HA**RV w**i**th the Actuated Nose Strakes for Enhanced Rolling control laws. metho**d i**s **i**n use to **v**al**id**ate the 3**0**x60 w**ind** tunnel m**od**el that has been implemented in F*/*A-18 HARV simulations.

### **REFERENCES**

*'*

- 1**.** Me**ss**in**a**, M**. D.**; **S**trickland, M**.** E**.**; **Ho**ffler, K. D.; Carz**o**o, *S*. W.; Bundick, W. T.; Yeager, J. C.; Beissner, F. L.: *F/A*-*18 High Angle " of Attack Research Vehicle Simulation Modifications* t*o Assist the Design of Advanced Control Laws*. NASA TM-110216, August 1995.
- 2. Etkin, Bernard: *Dynamics of Atmospheric Flight*. Wiley and Sons, Inc. 1972.
- 3. Maine, R. E.: *Manual for Ge*t*Data, Version 3*.*1*. NASA TM-88288, 1987.
- 4. Bacon, B. J.; Davidson, J. B.; Hoffler, K. D.; Lallman, F. J.; Messina, M. D.; Murphy, P. C.; Ostroff, A. J.; Proffitt, M. S.; Strickland, M. E.; Yeager, J. C.; Foster, J. V.; Bundick, W. T.: Design Specification *for a Thrust*-*Vectoring, Actuated*-*Nose*-*Strake Flight Control Law for the High*-*Alpha Research Vehicle*, NASA TM-110217, 1996.

## **APPENDIX A - Matlab Us**e**r D**e**fin**e**d Functions**

### director.m

% Read inp**u**t f**i**le, t**hi**s file conta**i**ns the flight data body axis % aircraft rates. (pcc - Roll Acceleration, qc - Pitch % Acceleration, RMC - Yaw Acceleration) !

gdload('temp.cmp3')

% Get bn coefficients to be used in the low-pass filter.

 $N = 24$ ; wb= $1/6$ ;  $[bn] = 80.*$ firdiff $(N,wb);$ 

% Differentiate the signal.

 $[pdot] = diffit(bn, pcc, time);$ pdf=filter([0.1,0.1],[l.0,-0.8],pdot); pdf=filtfilt([0.1,0.1],[l.0,-0.8],pdot);

 $[qdot] = diffit(bn,qc,time);$ qdf=filter([0.1,0.1],[l.0,**-**0.8],qdot); qdf=filtfilt([**0**.1,0.1],[l.**0**,**-0**.8],qd**o**t);

 $[rdot] = diffit(bn, rmc, time);$ rdf=filter([0.1,0.1],[l.0,-0.8],rdot); rdf=filtfilt([0.1,0.1],[l.0,-0.8],rdot);

% Write output file which contains the accelerations before and % after filterin**g** alon**g** with the aircraft rates for reference % information only. **T**he flight rotational accelerations pdf, % qdf, and rdf are the only ones in determing the forebody strake % aerodynamic coefficients.

gdwrite('temp\_rates.cmp3 cmp3', 'time pdf qdf rdf pdot qdot rdot pcc qc rmc');

### **firdiff.m**

```
function [bn]=firdiff(n,wc)
% function [bn]=firdiff(N,Wc) designs an N'th order FIR<br>% differentiator using the fourier method of design wit
% differentiator using the fourier method of design with a
% Hamming window applied. It returns the filter coefficients
% in length N+I vector bn. The roll-off frequency (Wc) must
% be between 0 < Wc < 1.0, with 1.0 corresponding to half sample
           The order of filter N MUST BE EVEN!
% INPUTS: Wc...Roll-off freq normalized between 0 < Wc < 1.0
% (l.0=half-sample)
            % N....Desired filter order (MUST BE EVEN!)
% OUTPUTS: bn...Causal Filter coefficients (length n+l)
% Satisfies the following equation:<br>% y(n) = b(0) * x(n-0) + b(1)y(n) = b(0) * x(n-0) + b(1) * x(n-1) + ... + b(N) * x(n-N)% To obtain the filter coefficients for a specific sample rate,
% simply multiply the vector "bn" by the sample rate in Hz;<br>% (ie: bn80 = 80*bn;)
% (ie: bn80 = 80 * bn);<br>% To view the frequency% To view the frequency response of the filter, follow the
% example below:
% w=logspace(-1,3,100);<br>% dt=1/80 (80 Hz exam
% dt=i/80 (80 Hz example)
% [hjw,wjunk]=freqz(bn80,1,w*dt);<br>% magdb=20*log10(abs(hjw));phased
% magdb=20*logl0(abs(hjw));phased=180*angle(hjw)/pi;
% clg;subplot(211);<br>% semilogx(w,magdb)
% semilogx(w,magdb);title('Magnitude F.R. of filter');<br>% xlabel('Frequency (rad/sec)');ylabel('Magnitude (dB)
% xlabel('Frequency (rad/sec)');ylabel('Magnitude (dB)');grid;<br>% semiloqx(w,phased);title('Phase F.R. of filter');
% semilogx(w,phased);title('Phase F.R. of filter');
       % xlabel('Frequency (rad/sec)');ylabel('Phase(degrees)');grid;
% Written by Keith D. Wichman NASA-ADFRF 5/12/92
% Check if N is even
if rem(n, 2) == 1disp('Filter Order N must be even')
  return
end;
% Normalize rolloff freq to 0 < wc < pi, where pi is now the half
% sample rates
wc=wc*pi;
% Compute anti-causal and causal indexes
nl=-n/2:-l;
nu=l:n/2;
, % Compute anti-causal (nl's) and causal (nu's)halves of T*h(n)
% resulting in CAUSAL filter coefficients. The following
% equations are from the Fourier Method of design for an FIR
% differentiator. It can be found in Section 9.1.6 of "DISCRETE<br>% SYSTEMS AND DIGITAL SIGNAL PROCESSING" by Robert D. Strum and
   SYSTEMS AND DIGITAL SIGNAL PROCESSING" by Robert D. Strum and
% Donald E. Kirk. (Addison-Wesley Publishing 1988)
```
 $\mathcal{L}^{\mathcal{L}}$  is the property of  $\mathcal{L}^{\mathcal{L}}$ 

in a congression

for  $i=1:n/2$ txhnl(i)=(wc/(nl(i)\*pi))\*cos(nl(i)\*wc) - $(1/(n1(i)^{2*}pi))$ \*sin(nl(i)\*wc); txhnu(i)=(wc/(nu(i)\*pi))\*cos(nu(i)\*wc) - $(1/(nu(i)^2*pi))*sin(nu(i)*wc);$ 

end;

% Form causal filter from anti-causal and causal halves shifted txhn=[txhnl **0** txhnu];

% Apply Hammin**g** window of appropriate order and plot coefficients bn=txhn.\*hamming(n+l)';

#### **diffit.m**

funct**io**n [si**g**d**o**t**o**ut]**=**diff**i**t(bn,s**i**g**i**n,t**i**m**e**) % function [sigdotout]=diffit(bn,sigin,time) • % This function computes the differentiated value (sigdotout) % of an input signal (sigin) using the specified FIR filter<br>% numerator (bn).(filter order N => N+1 bn's) % numerator (bn).(filter order N => N+1 bn's)<br>% INPUTS: bn.....CAUSAL filter coefficients ( % INPUTS: bn.....CAUSAL filter coefficients (bn MUST BE ODD #) % sigin..Input si**g**nal to be differentiated time..Time vector corresponding to input signal % OUTPUTS: sigdotout..Computed derivative of signal % NOTE: bn takes the form: % y(n) = b(0)\*x(n**-0**) + **b**(1)\*x(n**-**l) + .... + b(N)\*x(**n-**N) % The output signal is shifted by N/2 to ensure ZERO phase shift induced, ie: a NON-CAUSAL filter. This results in N/2 % corrupted terms at the end. % Written by Keith D. Wichman NASA-ADFRF 5/12/92 % Determine Filter Order (bn has N+I terms for Nth order)  $n = length(bn) - 1;$ % Determine input signals length long=length(sigin); % Pad end of sigin with reflection of N/2 terms for  $i=1:n/2$ padend(i)=sig**i**n(long**-**i); end; sigin=[sigin; padend']; % Compute signal derivative and discard N/2 terms to make % non-causal (0 phase) sigdotout=filter(bn, 1, sigin); sigdotout=sigdotout(n/2:long+n/2-1);

return

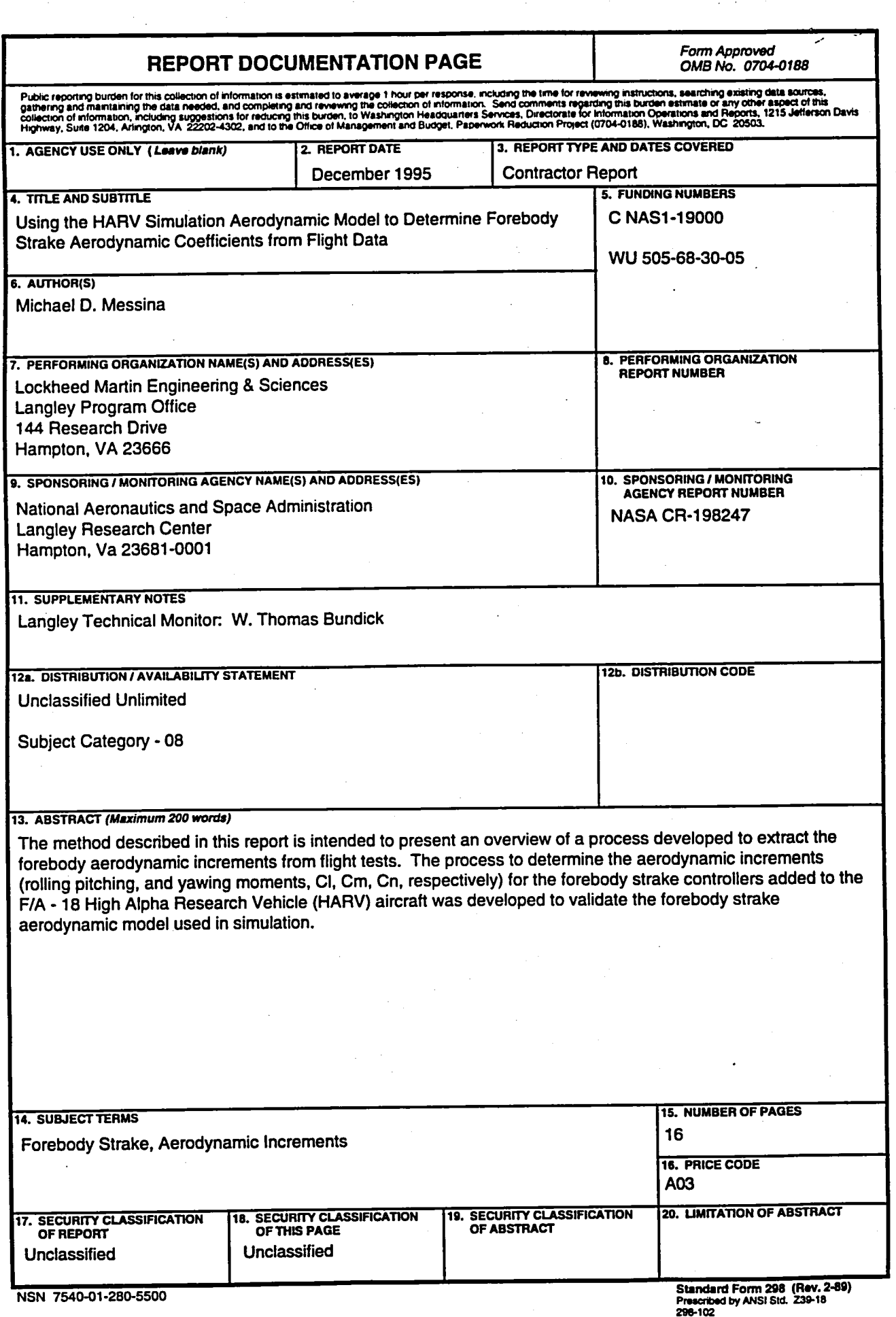

े की।

Ċ,

 $\frac{d\mathcal{L}_{\text{eff}}}{d\mathcal{L}_{\text{eff}}}$ 

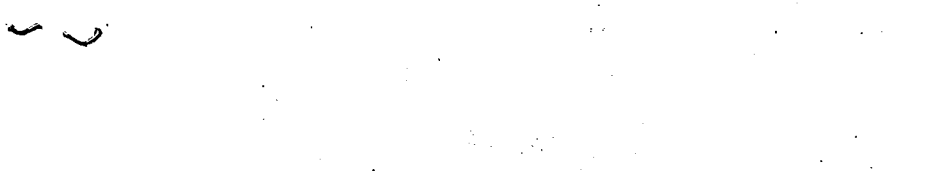

 $\pmb{\mathsf{t}}$ 

 $\pmb{\epsilon}$ 

 $\pmb{\epsilon}$ 

 $\label{eq:2.1} \begin{split} \mathcal{L}_{\text{max}}(\mathbf{r},\mathbf{r}) & = \mathcal{L}_{\text{max}}(\mathbf{r},\mathbf{r}) \mathcal{L}_{\text{max}}(\mathbf{r},\mathbf{r}) \\ & = \mathcal{L}_{\text{max}}(\mathbf{r},\mathbf{r}) \mathcal{L}_{\text{max}}(\mathbf{r},\mathbf{r}) \mathcal{L}_{\text{max}}(\mathbf{r},\mathbf{r}) \mathcal{L}_{\text{max}}(\mathbf{r},\mathbf{r}) \mathcal{L}_{\text{max}}(\mathbf{r},\mathbf{r},\mathbf{r}) \mathcal{L}_{\text{max}}$ 

74

 $\mathbf{v} = \frac{1}{2} \left( \mathbf{v} - \mathbf{v} \right)$  , where  $\mathbf{v} = \mathbf{v}$  $\sim 10^{11}$ 

 $\mathcal{L}^{\text{max}}_{\text{max}}$ 

 $\sim 40\,$  km  $^{-1}$ 

 $\label{eq:2} \frac{1}{\sqrt{2}}\sum_{i=1}^n\frac{1}{\sqrt{2}}\sum_{j=1}^n\frac{1}{j!}\sum_{j=1}^n\frac{1}{j!}\sum_{j=1}^n\frac{1}{j!}\sum_{j=1}^n\frac{1}{j!}\sum_{j=1}^n\frac{1}{j!}\sum_{j=1}^n\frac{1}{j!}\sum_{j=1}^n\frac{1}{j!}\sum_{j=1}^n\frac{1}{j!}\sum_{j=1}^n\frac{1}{j!}\sum_{j=1}^n\frac{1}{j!}\sum_{j=1}^n\frac{1}{j!}\sum_{j=1}^$ 

 $\sim 10^{-1}$ 

 $\mathcal{A}_{\mathcal{A}}$ 

 $\label{eq:3.1} \begin{aligned} \mathbb{E}\left[\left\langle \mathbf{r}\right\rangle\right] & = \mathbb{E}\left[\left\langle \mathbf{r}\right\rangle\right] \end{aligned}$ 

 $\sim 10^{11}$  $\alpha_{\rm{max}}$ 

 $\sim$   $\sim$ 

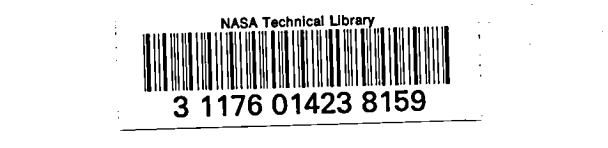

 $\mathbb{E}^{\mathbb{I}}$ 

Ÿ